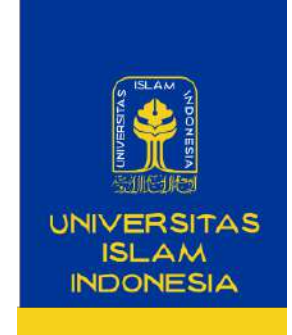

#### **Managing wordpress with Plesk & LXD**

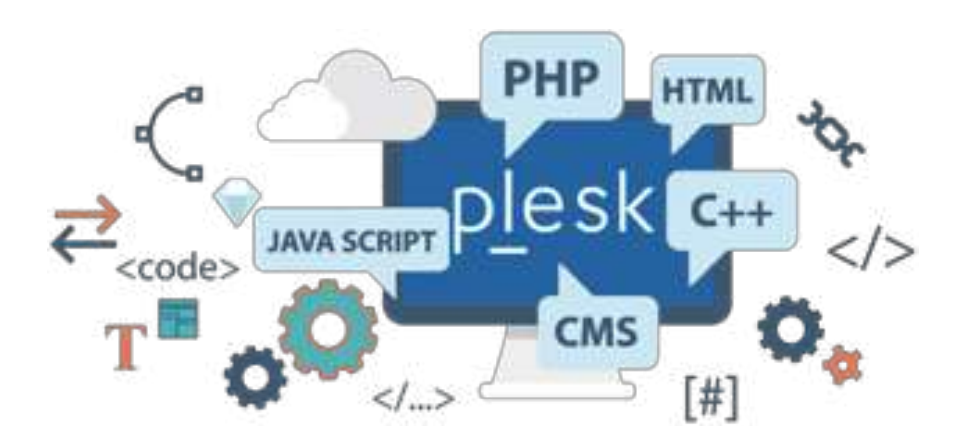

#### **Ikhwan** Alfath Nurul Fathony

ikhwan.alfath@uii.ac.id **S**ite **R**eliable **E**ngineer and Tech Enthusiast Badan Sistem Informasi

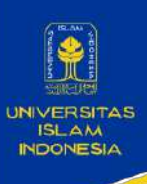

إلتوسك

Keutamaan Menuntut Ilmu pada Al-Qur'an surat Al-Mujadalah ayat 11 :

يَرْفَعِ ٱللَّهُ ٱلَّذِينَ ءَامَنُواْ مِنكُمْ وَٱلَّذِينَ أُوتُواْ ٱلْعِلْمَر دَرَجَىتٍ وَٱللَّهُ بِمَا تَعْمَلُونَ -

Allah akan meninggikan orang-orang yang beriman di antara kamu dan orang-orang yang diberikan ilmu pengetahuan beberapa derajat.

"Barang siapa yang menempuh suatu jalan dalam rangka menuntut ilmu maka Allah akan memudahkan baginya jalan menuju surga," (HR. Muslim)

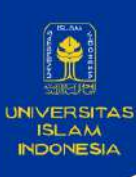

### **Personal Website?**

Does anyone have a personal website?

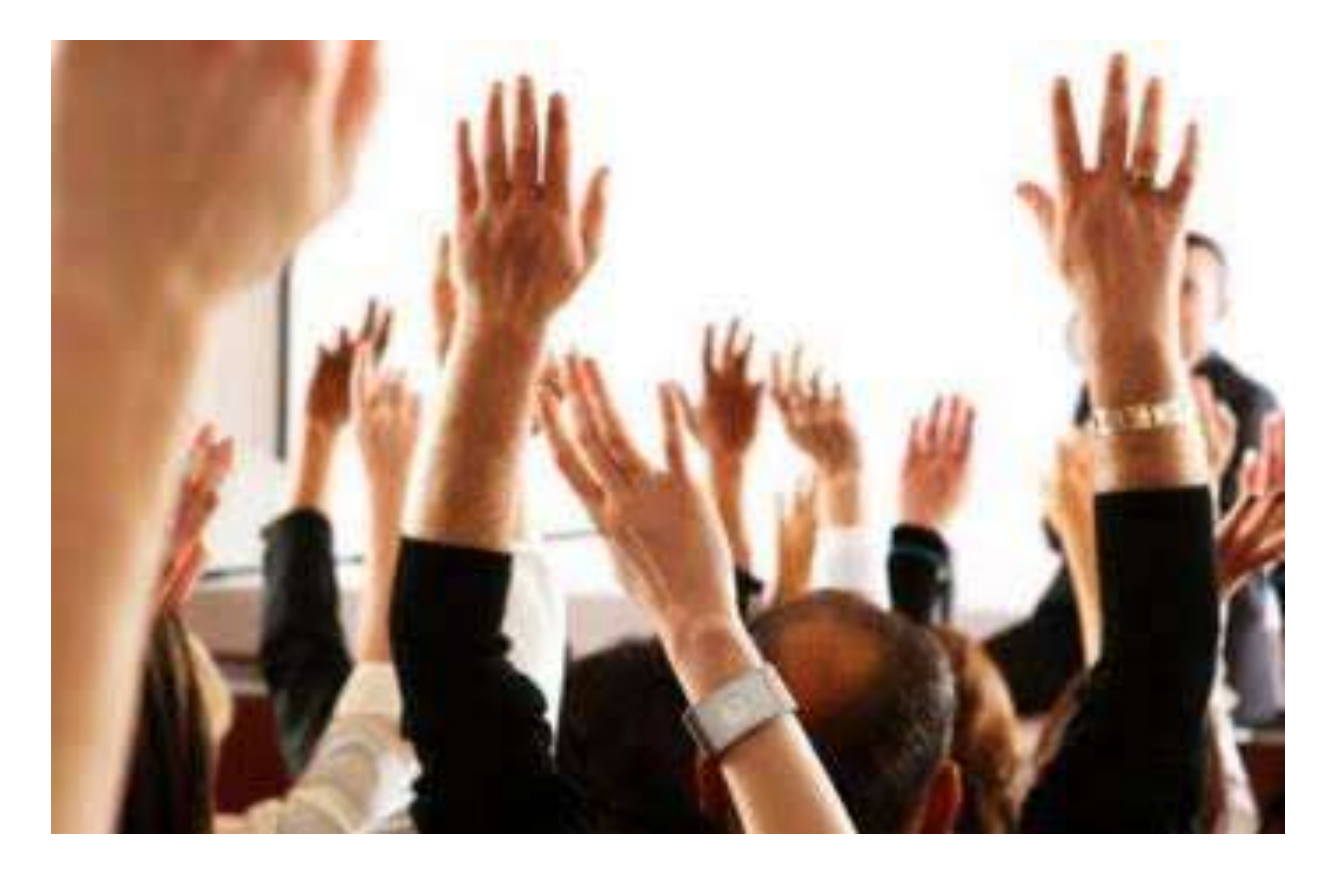

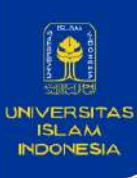

### **Access to Plesk UII?**

#### Does anyone can access to plesk uii?

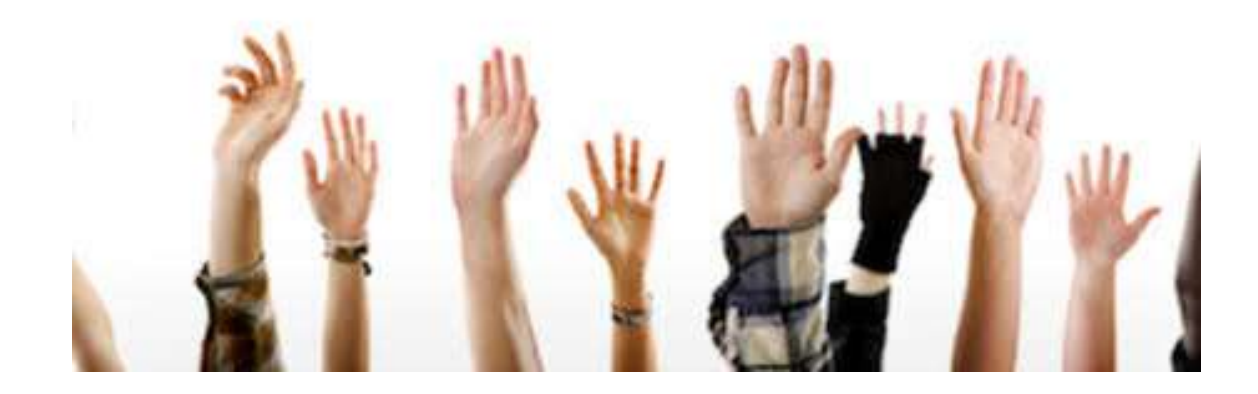

Can you help me to provide access Plesk

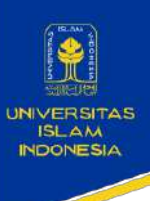

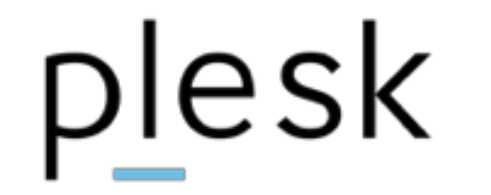

**Plesk** is a commercial **web hosting platform** with a control panel that allows a server administrator to set up new websites, reseller accounts, email accounts and DNS entries through a web-based interface.

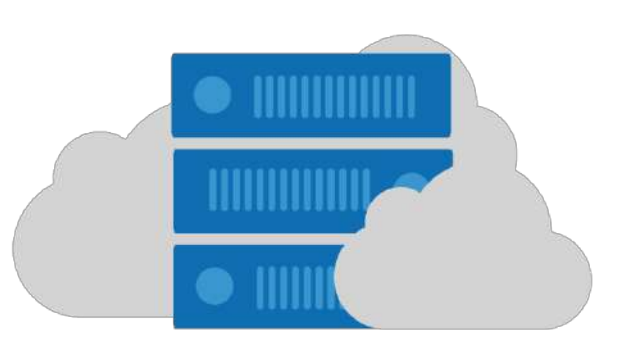

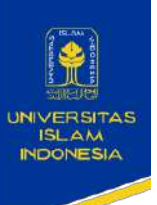

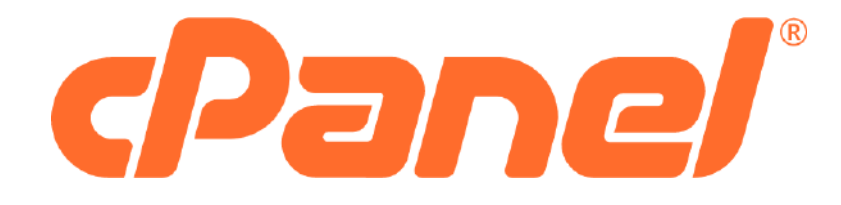

**cPanel** & WHM is an online Linux-based web hosting control panel that provides a graphical interface (GUI) and automation tools designed to simplify the process of hosting a web site to the website owner or the "end user". cPanel & WHM utilizes a three-tier structure that provides capabilities for administrators, resellers, and end-user website owners to control the various aspects of website and server administration through a standard web browser.

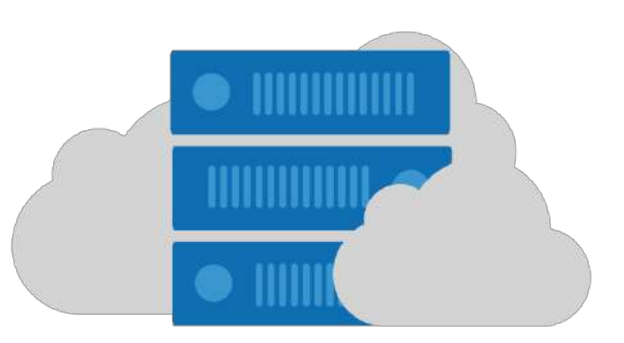

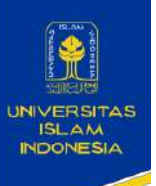

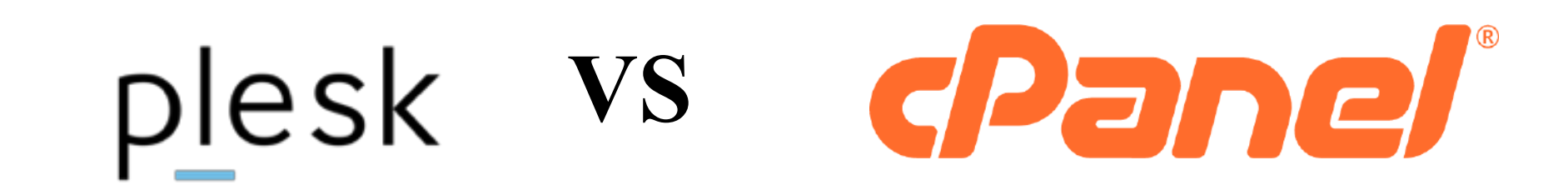

#### **Grand New Avanza**

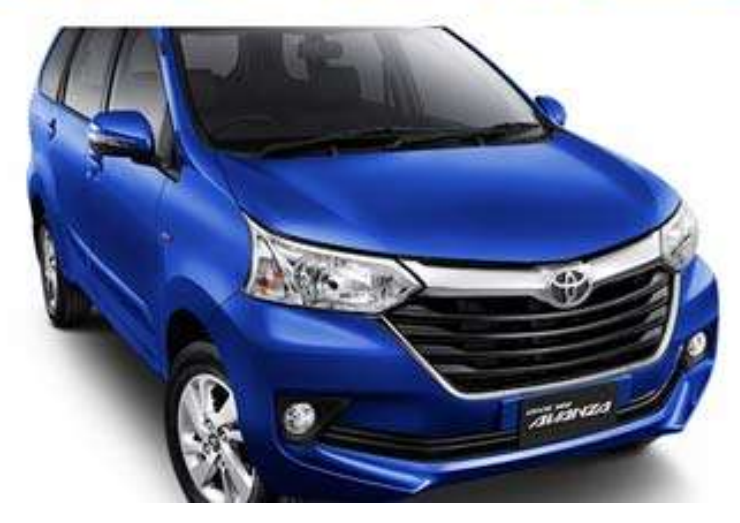

#### **Great New Xenia**

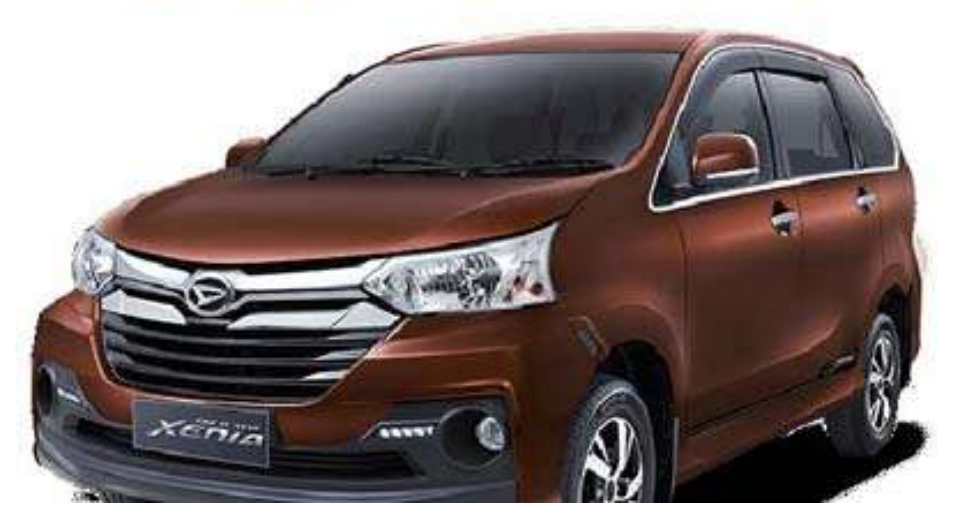

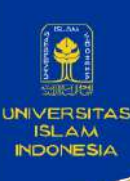

## **Why plesk?**

Plesk has several software packs that are not part of the main Plesk code base. These extensions are designed to fully interact with Plesk, and they include: [13]

- •Plesk Security Advisor
- •WordPress Toolkit
- •SEO Toolkit
- •WordPress Pack
- •KernelCare
- •Uptime Robot
- •Grafana Monitoring
- •Docker Support
- •Acronis Backup
- •Servershield by CloudFlare

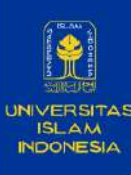

### **Why security is important?**

#### **Analogy**

#### fish as a website pool as plesk

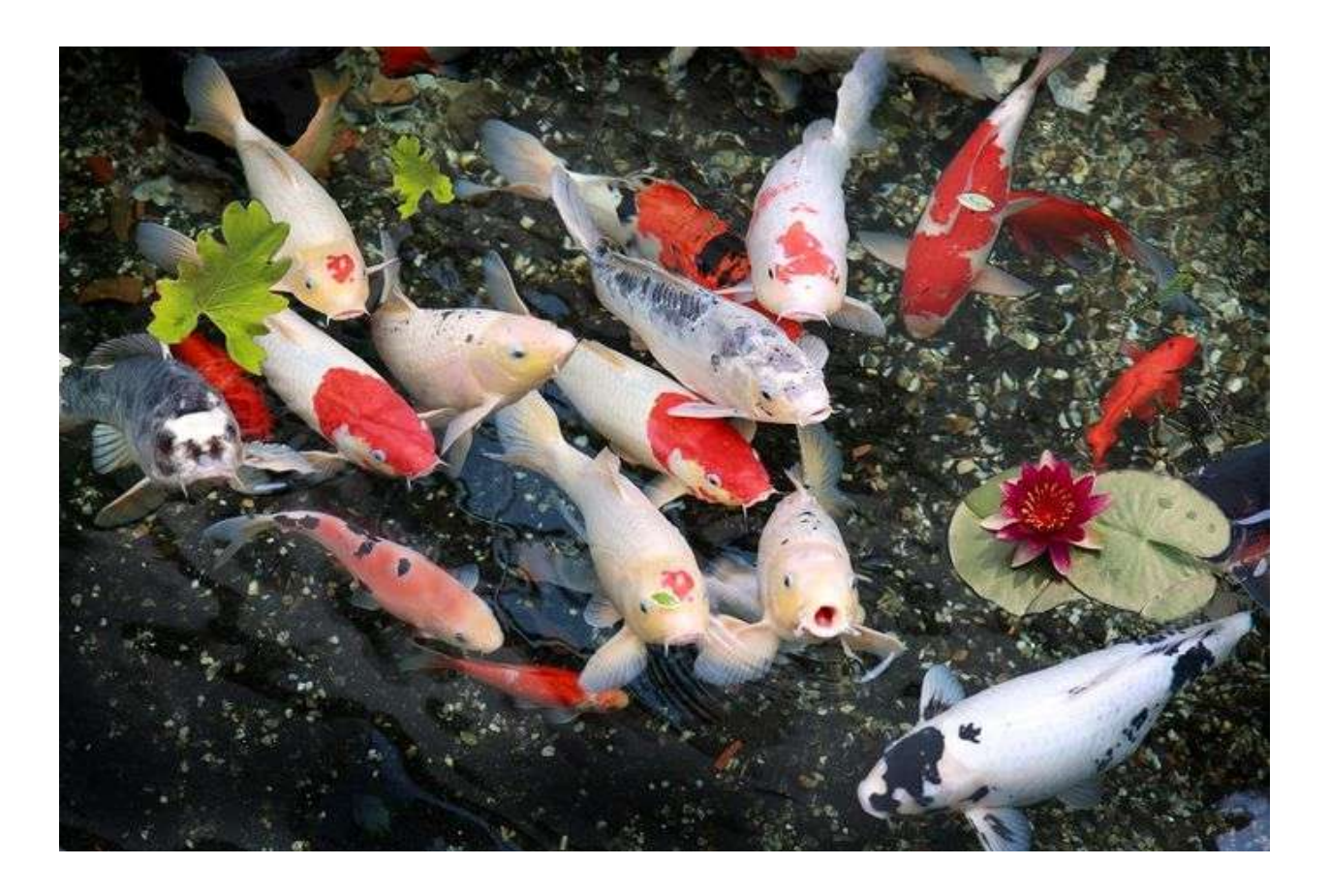

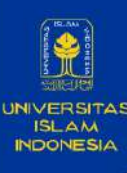

### **WordPress Toolkit on Plesk**

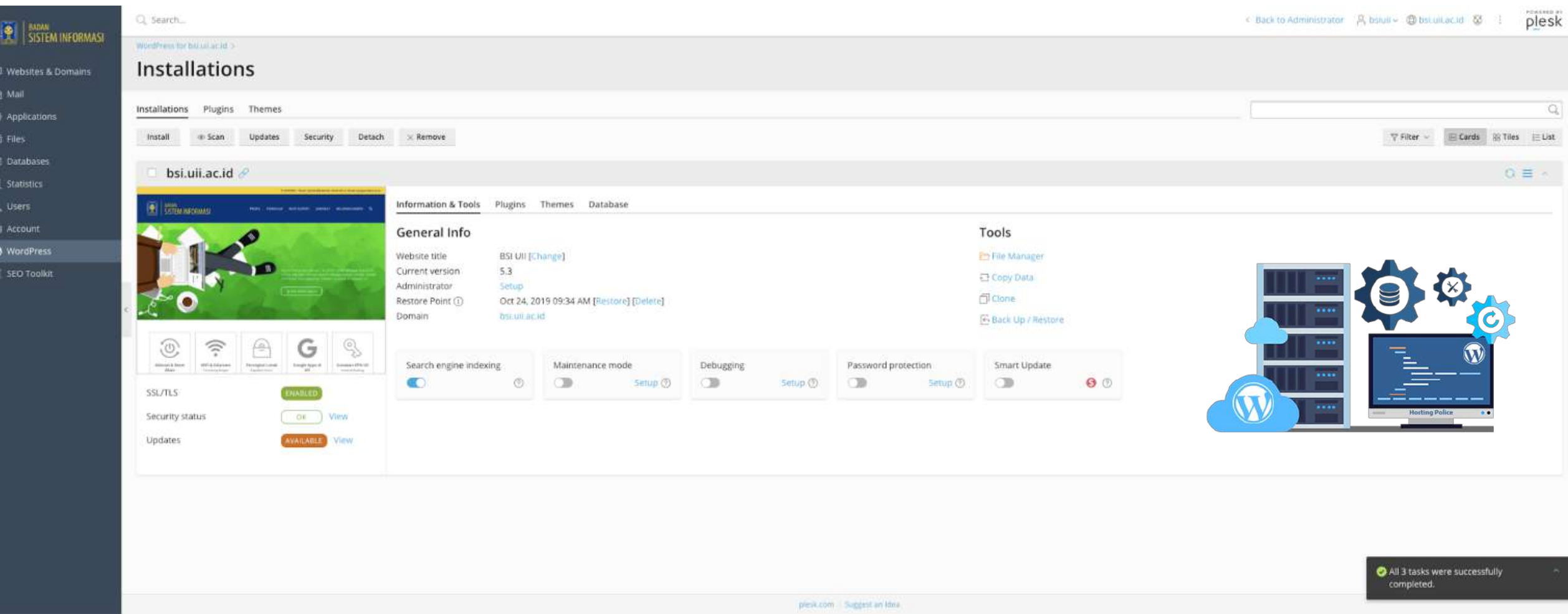

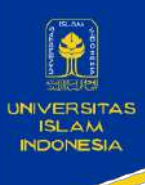

### **SEO Toolkit & Simplifikasi domain uii**

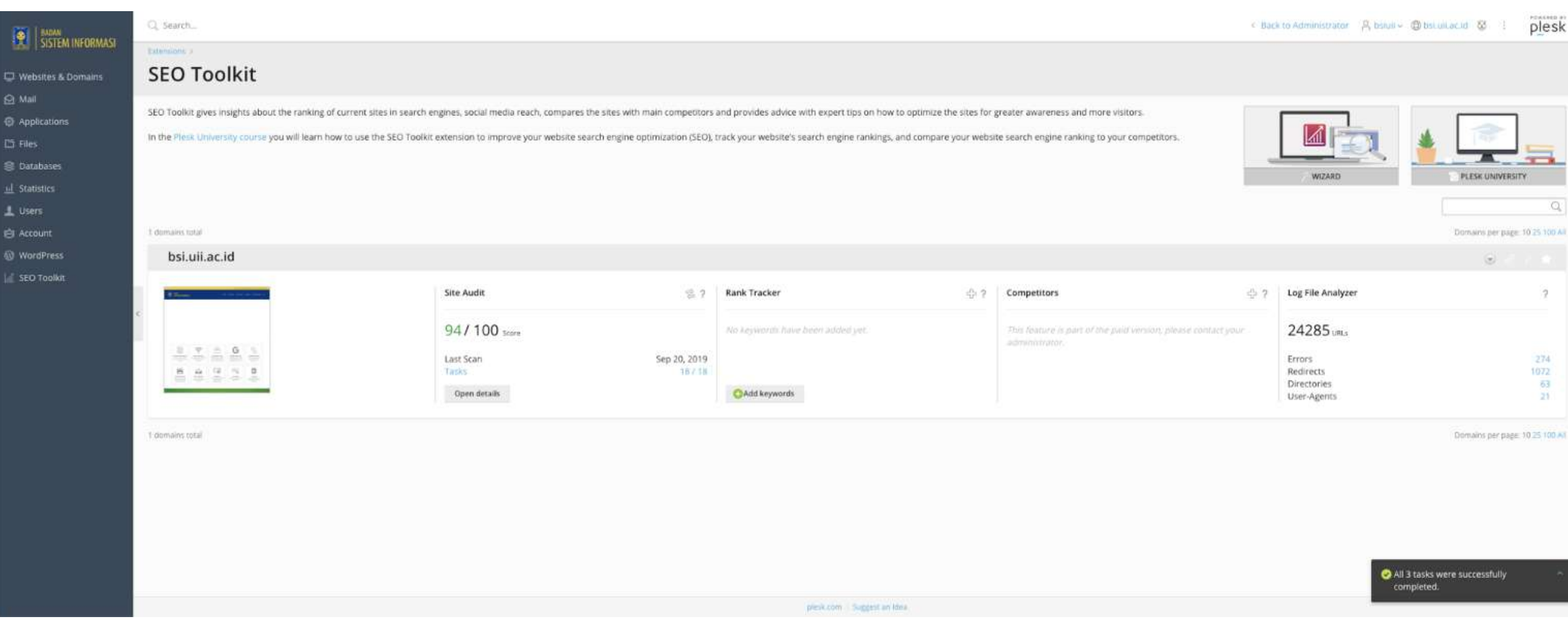

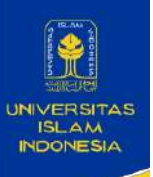

## **SEO Toolkit & Simplifikasi domain uii**

#### how to summarize 300 domains to 150 uii.ac.id domains

#### DNS management for uii.ac.id

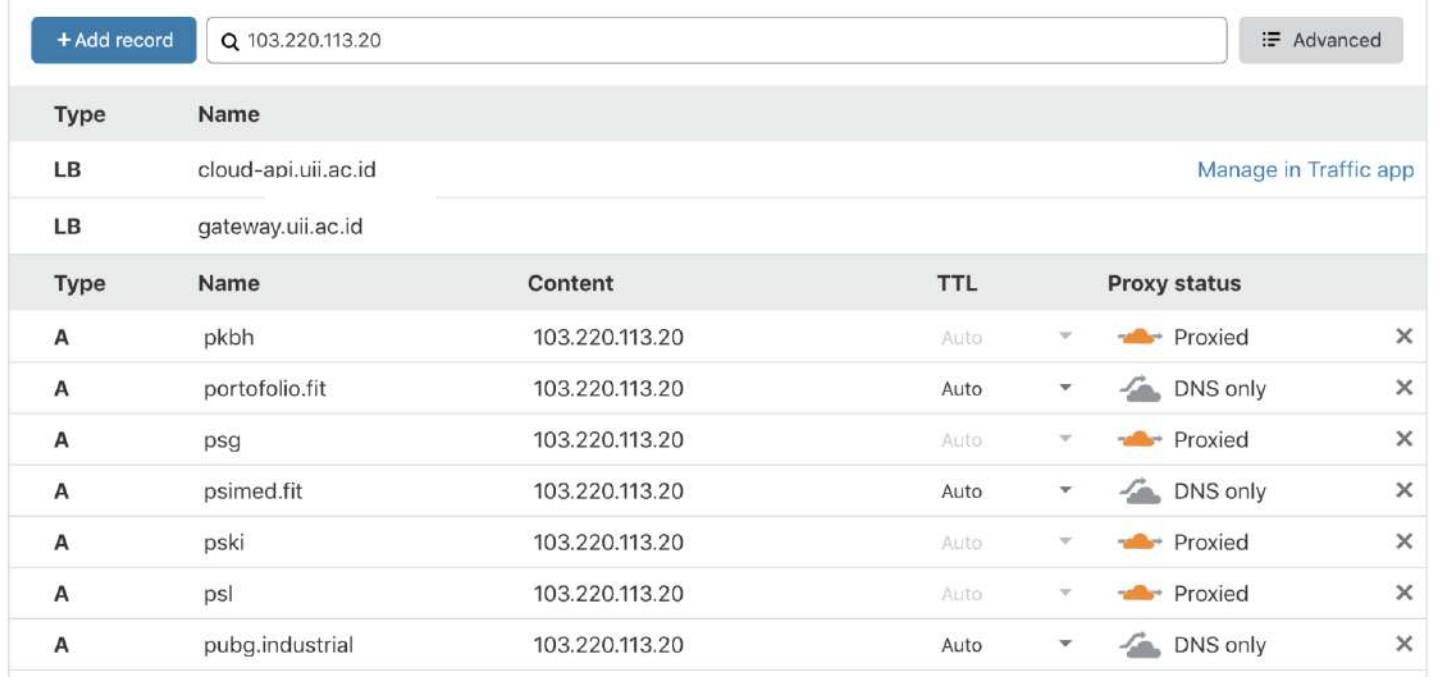

#### Example:

https://fit.uii.ac.id/ruang/

https://fit.uii.ac.id/nilai/

etc.

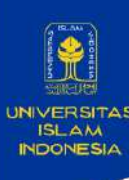

## **Uptime Monitoring**

#### UptimeRobot alerting if website down

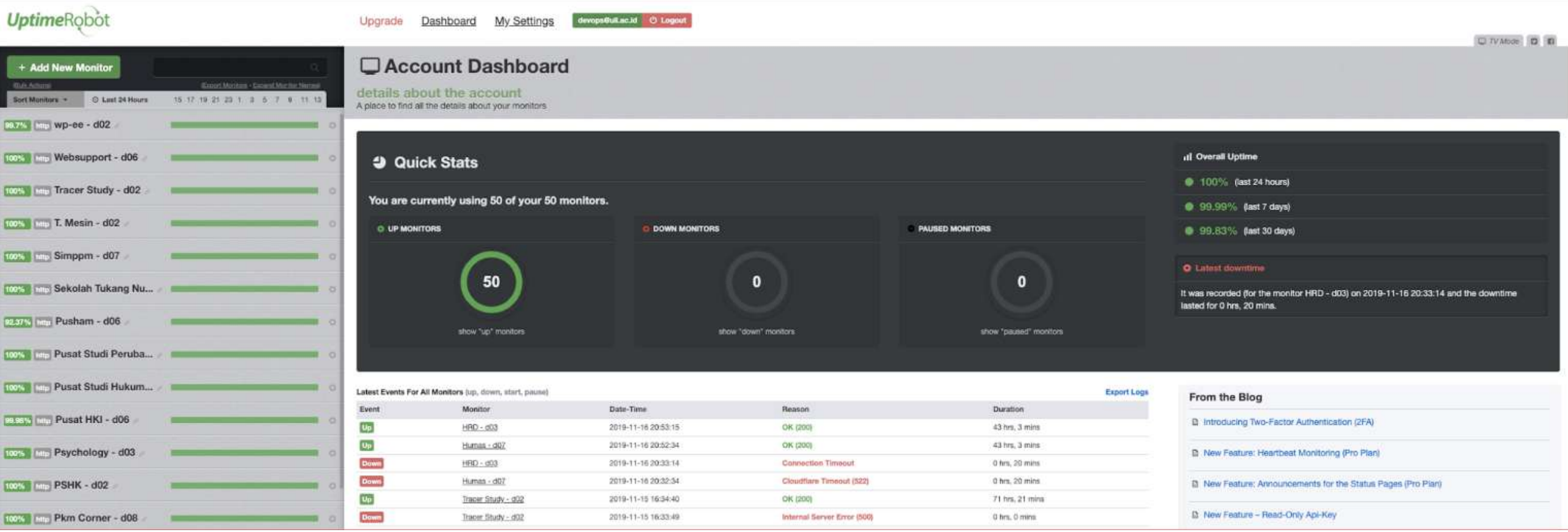

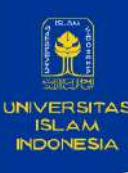

## **Autobackup incremental**

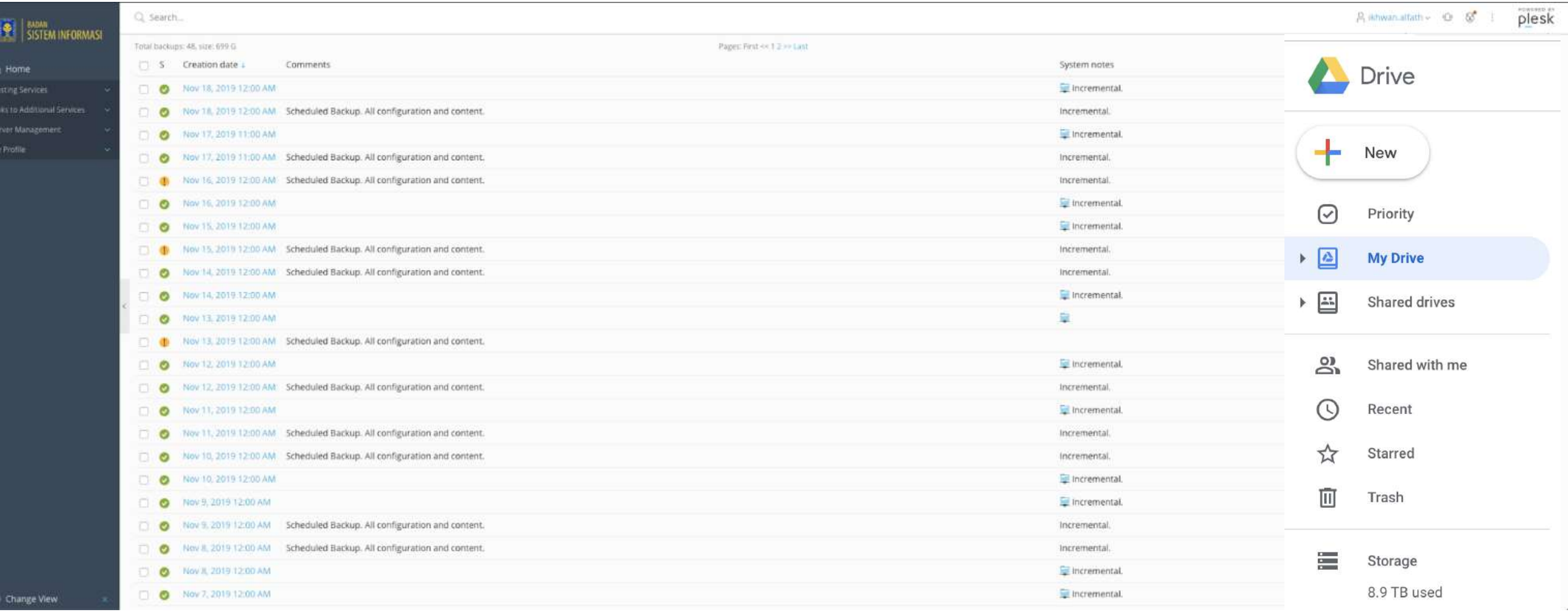

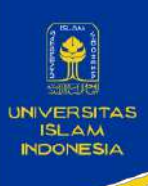

#### **Conclusion**

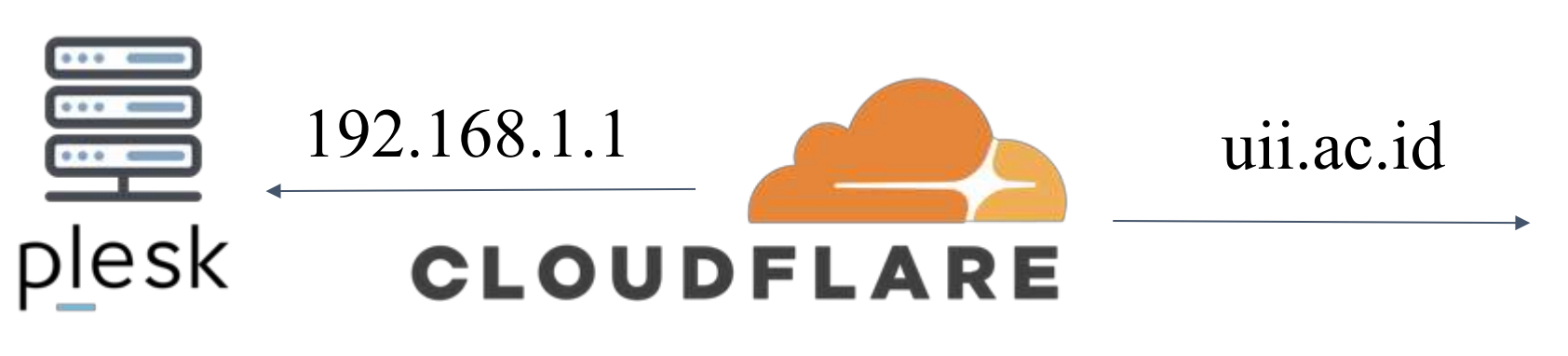

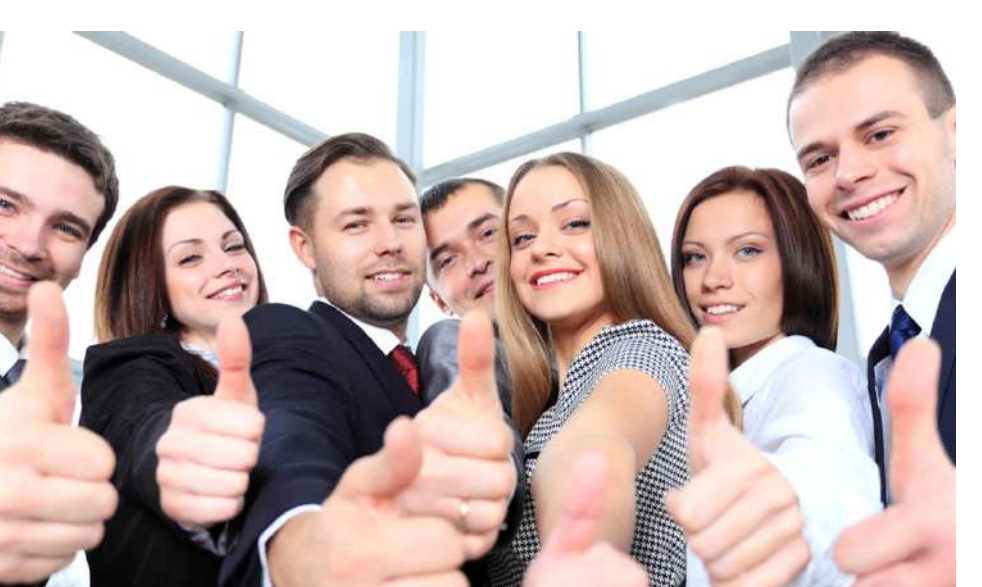

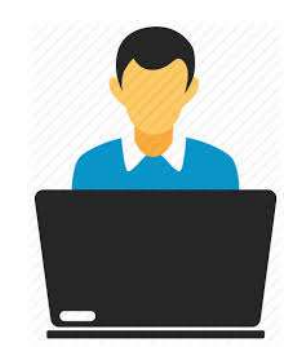

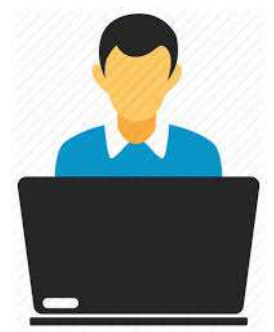

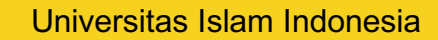

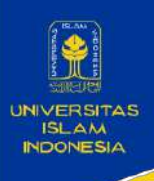

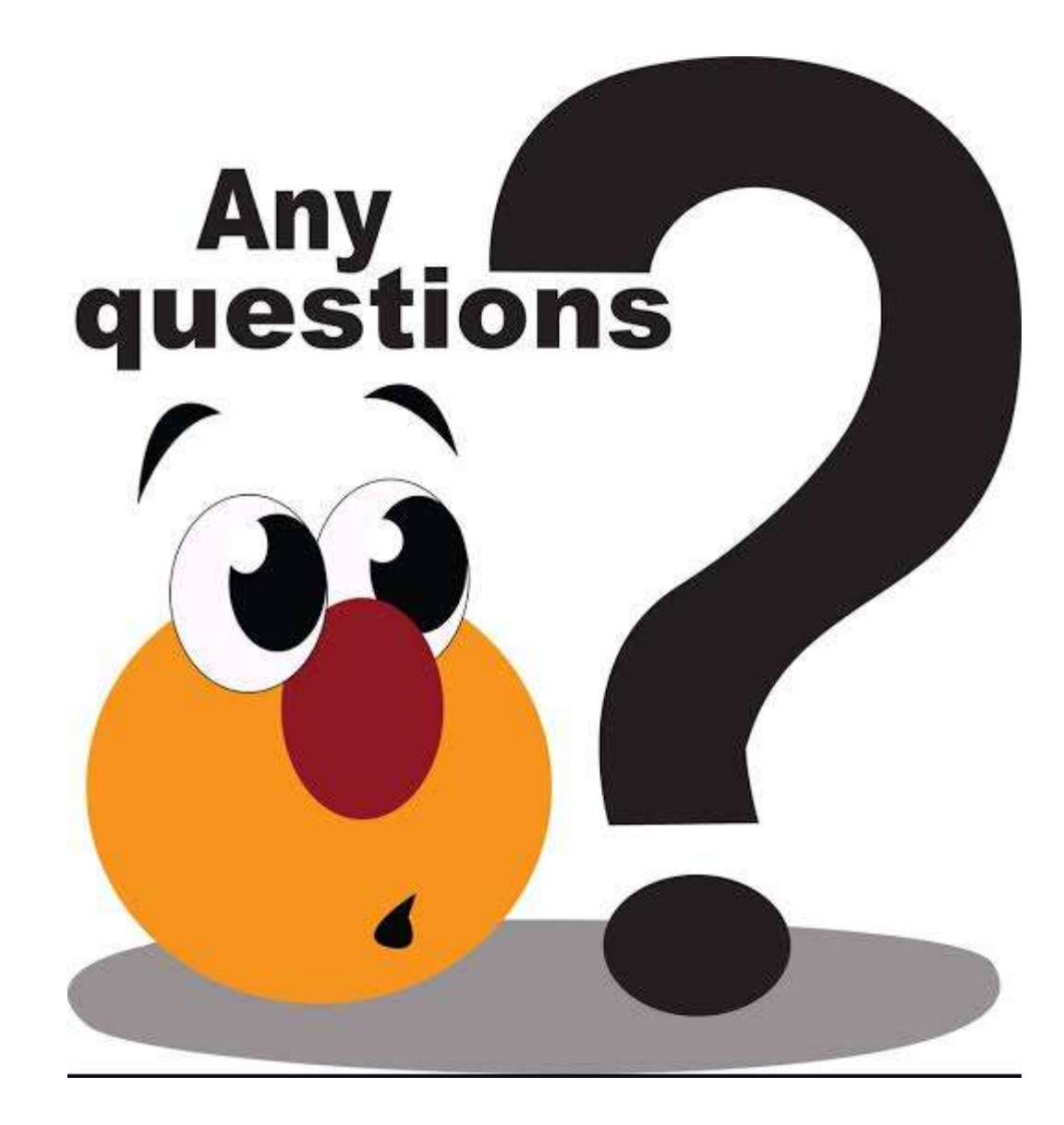

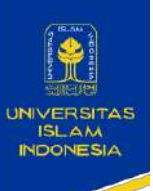

plesk **VS**

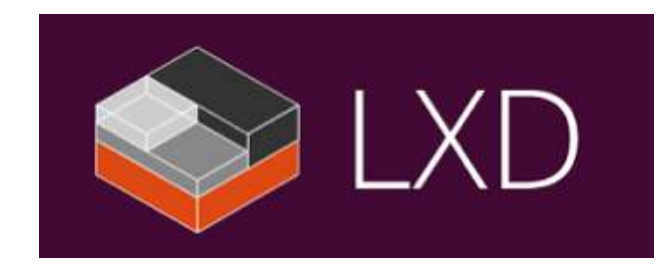

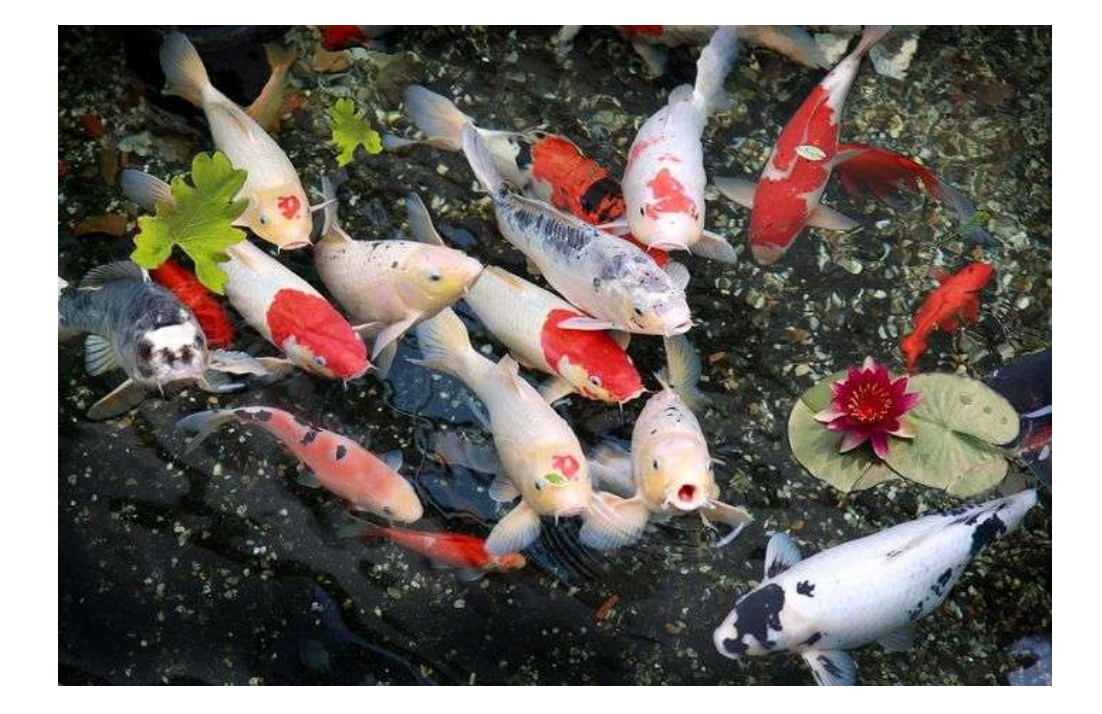

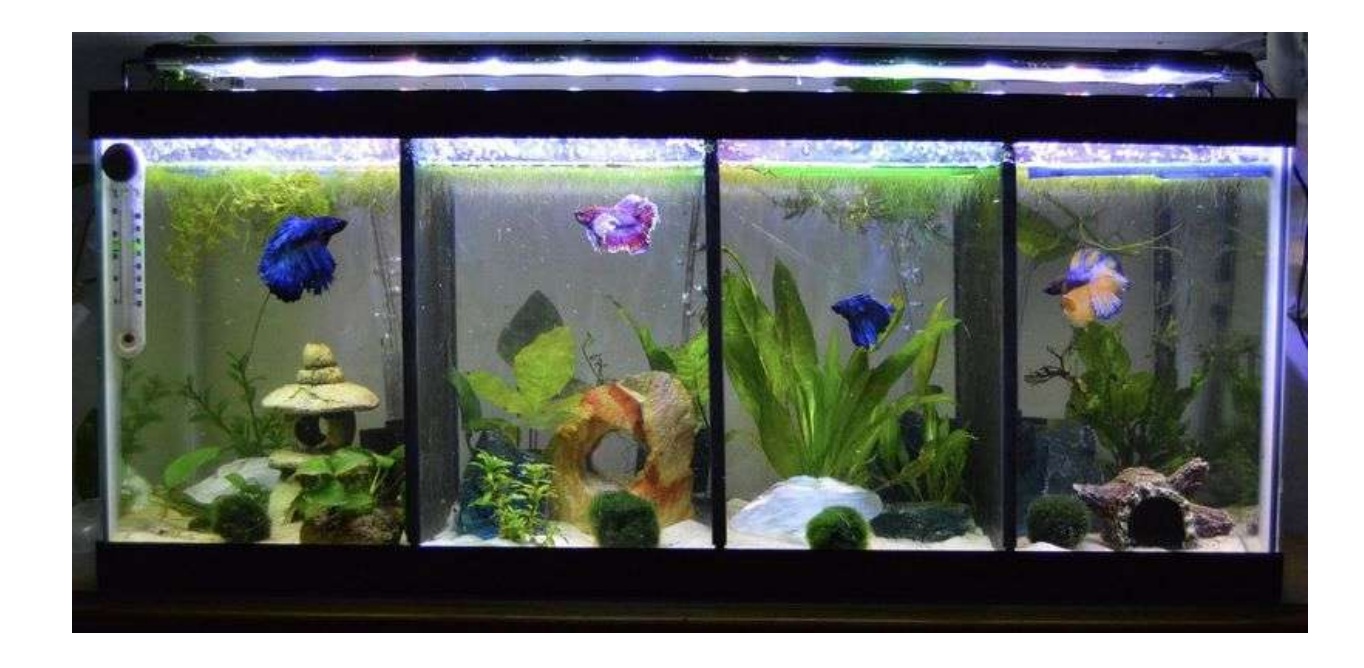

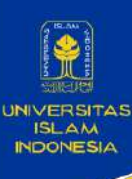

### **Choose Option**

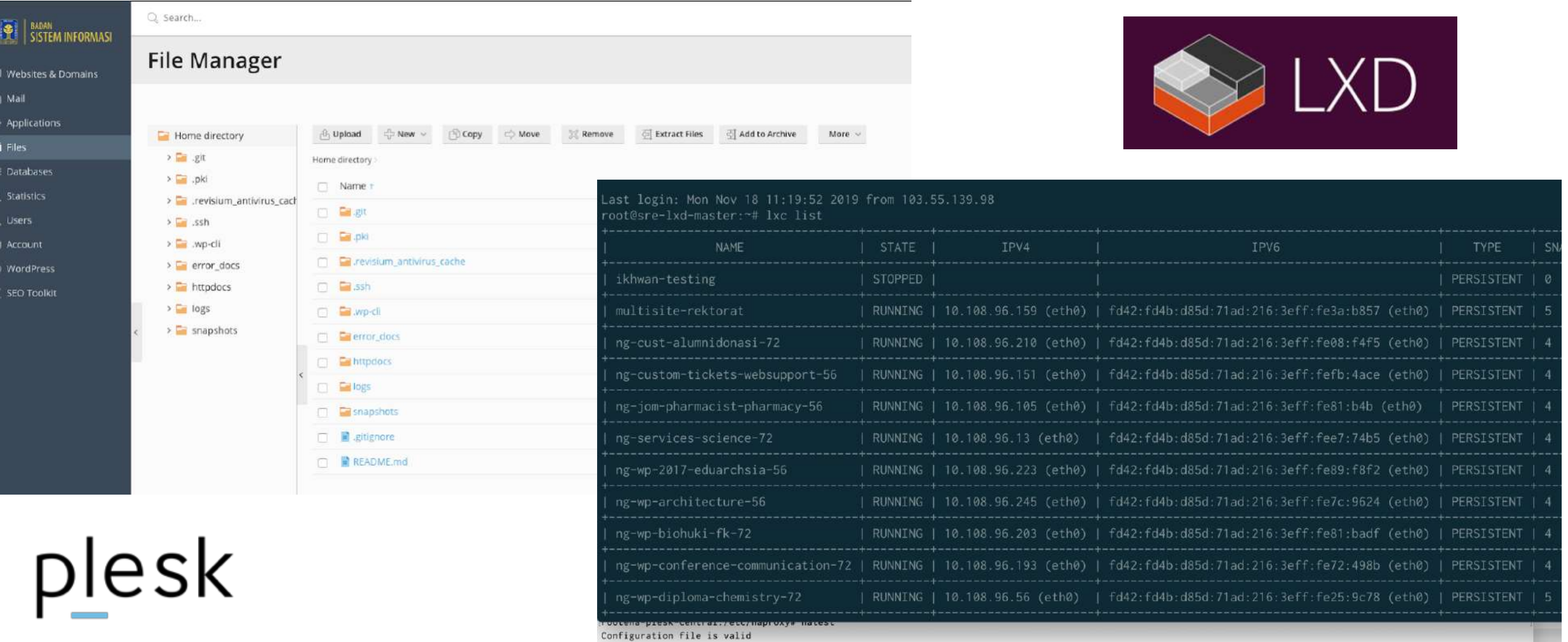

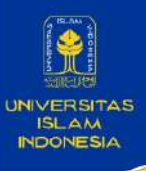

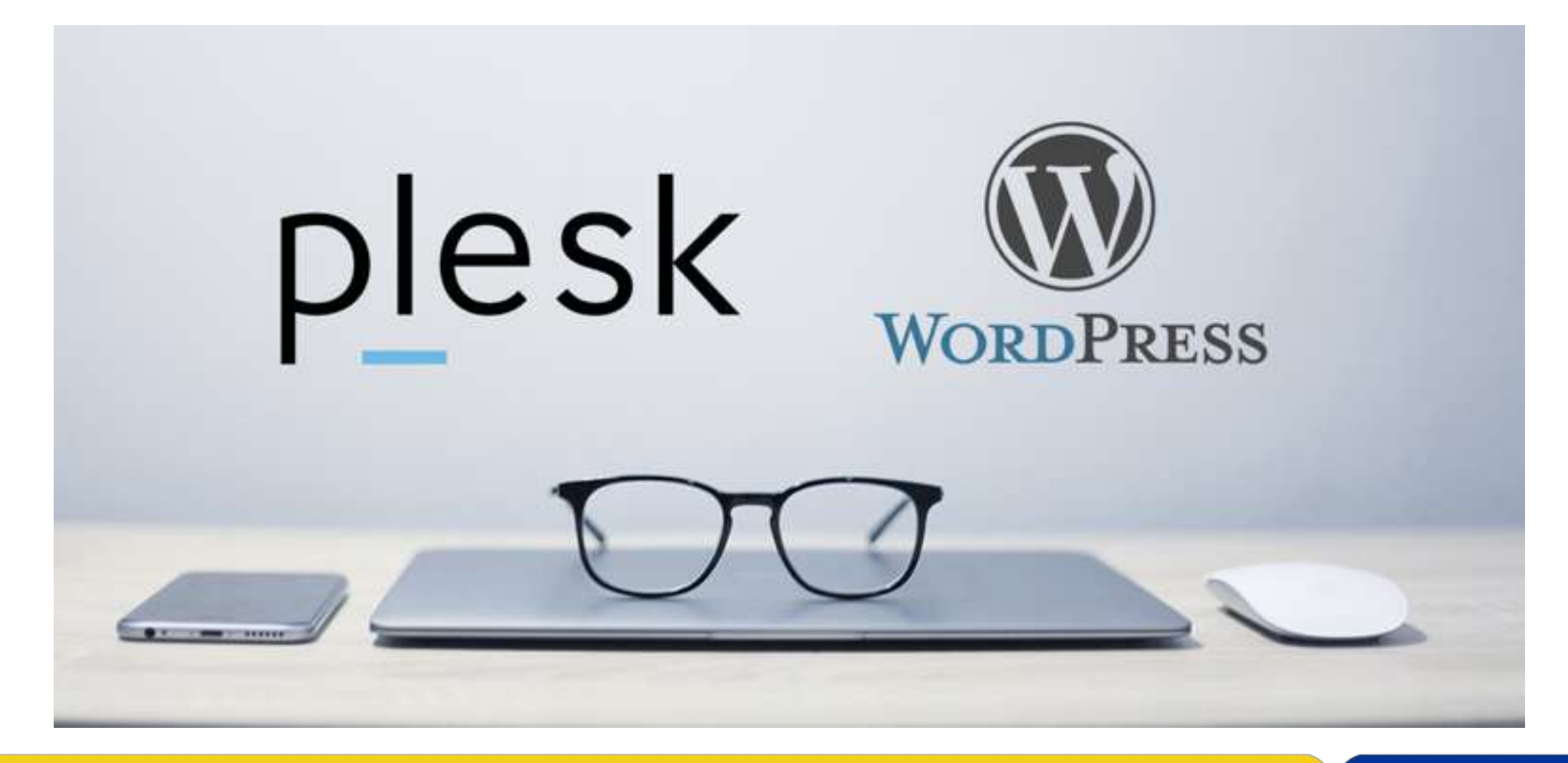

Universitas Islam Indonesia 1988 - 1988 - 1988 - 1988 - 1988 - 1988 - 1988 - 1988 - 1988 - 1988 - 1988 - 1988

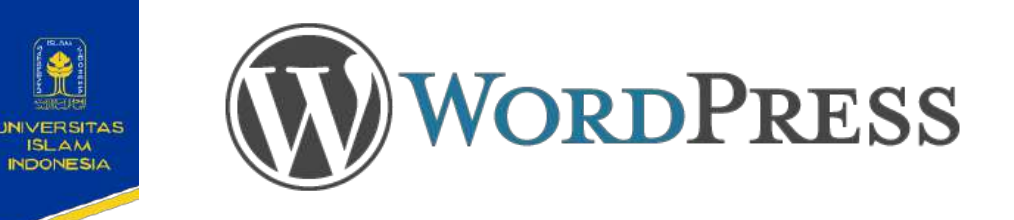

**WordPress** is an open source application that is very popular to be used as a blog engine. WordPress is built with the PHP programming language and MySQL database. PHP and MySQL, both are open source software (open source software). Aside from being a blog, WordPress also began to be used as a CMS (Content Management System) because of its ability to be modified and adapted to the needs of its users.

**Rilis stabil** 5.2.4 / 14 Oktober 2019

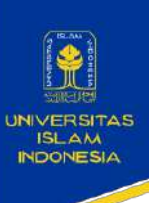

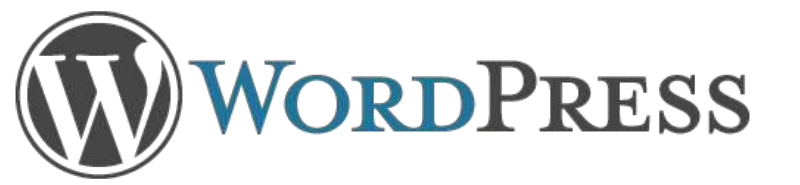

#### **Theme Enfold**

see the theme used

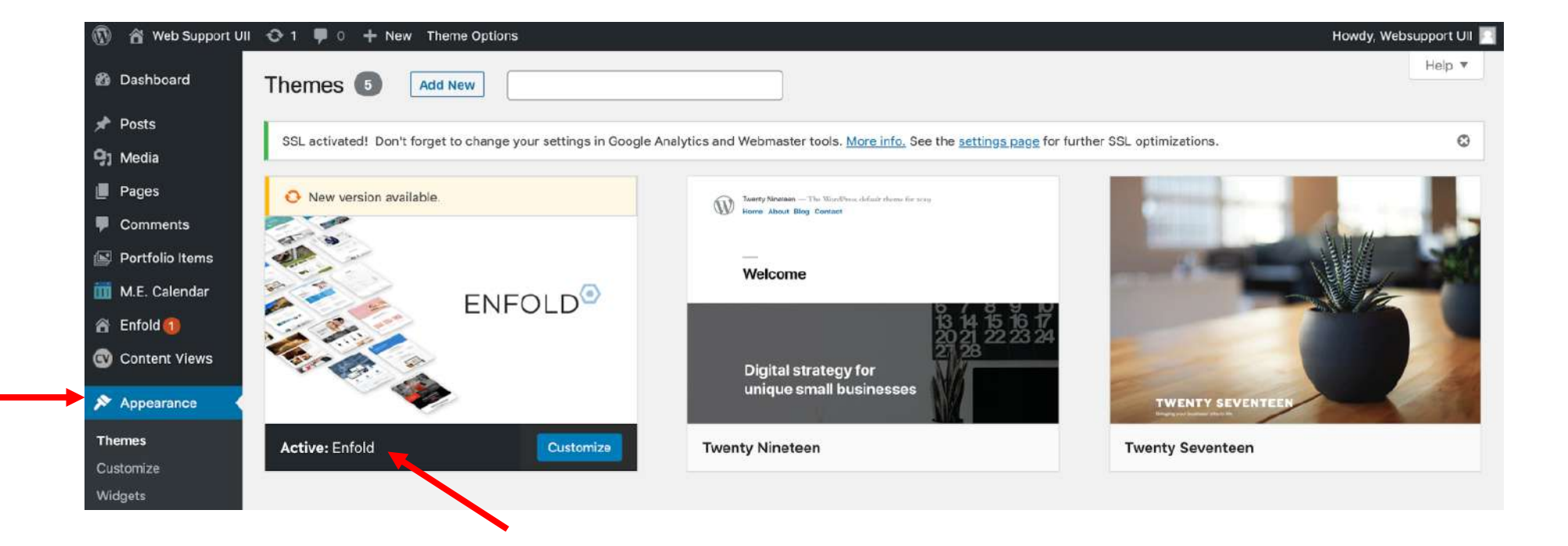

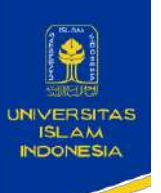

## **Update Theme Enfold**

if there is an update a red number will appear

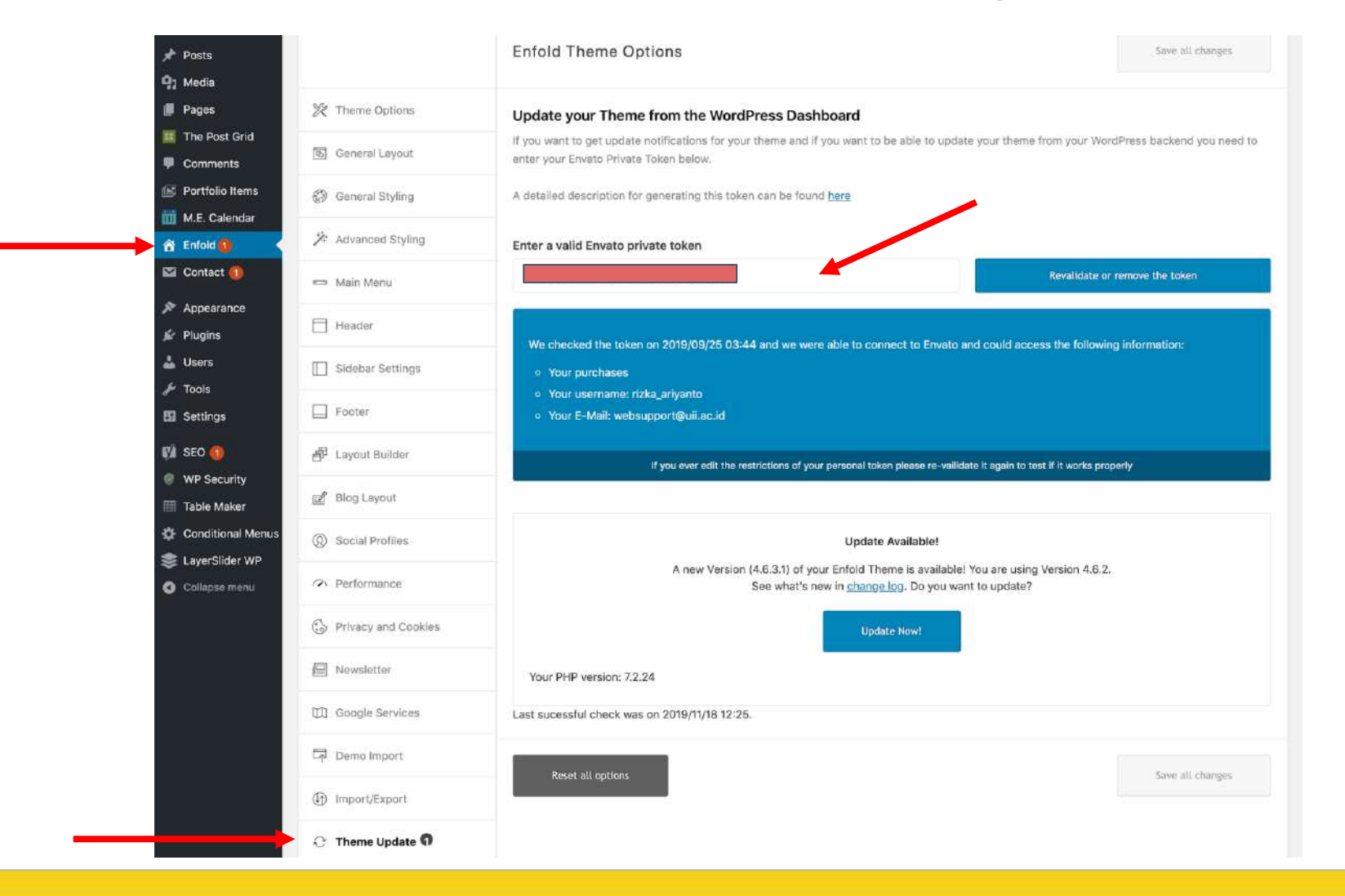

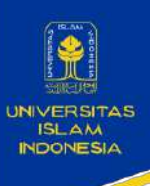

#### **Export Theme**

#### if you want to export theme wordpress

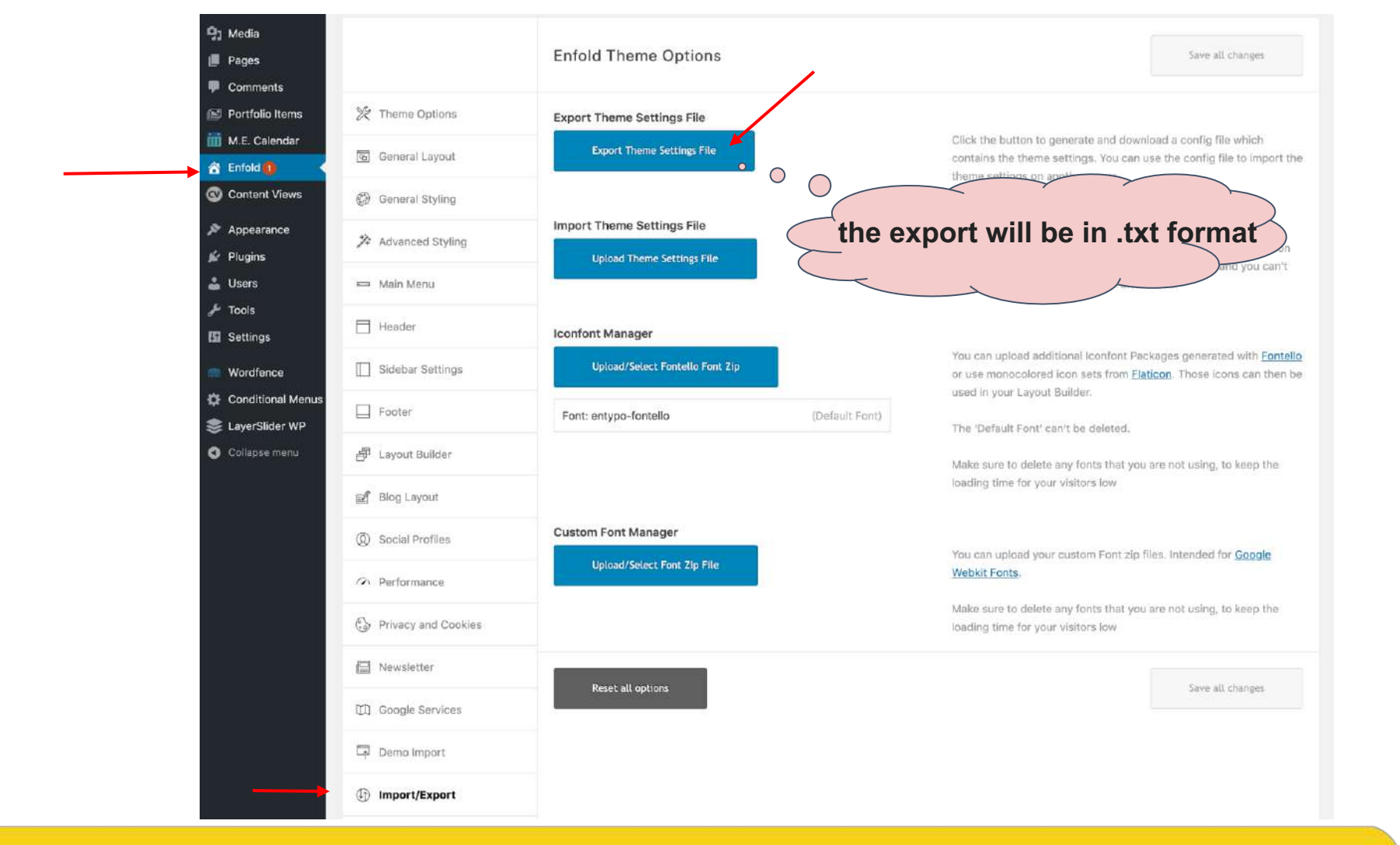

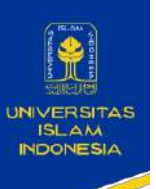

#### **Import Theme**

#### if you want to import theme wordpress

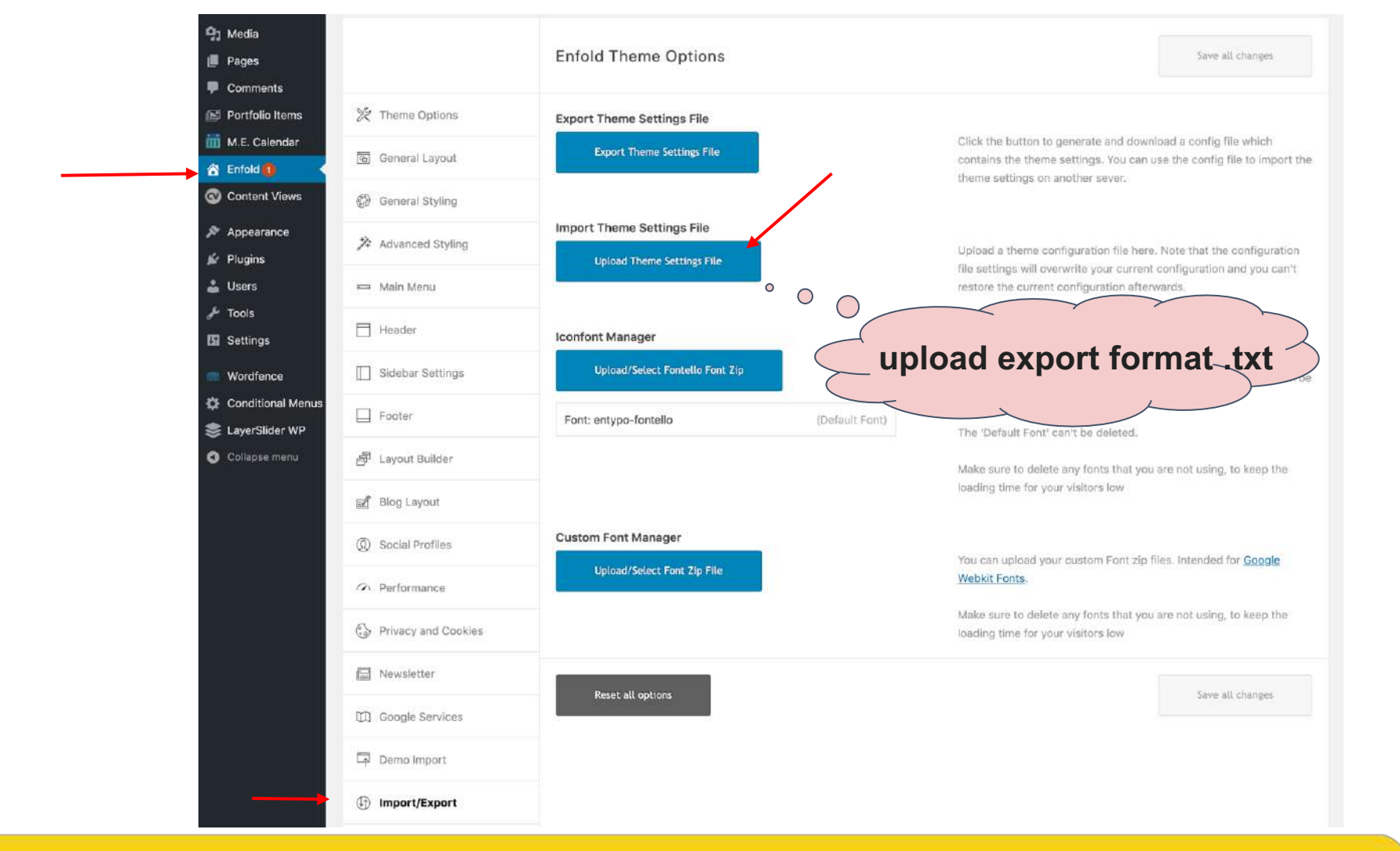

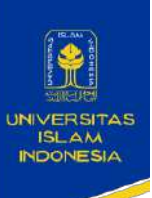

## **Update Plugin**

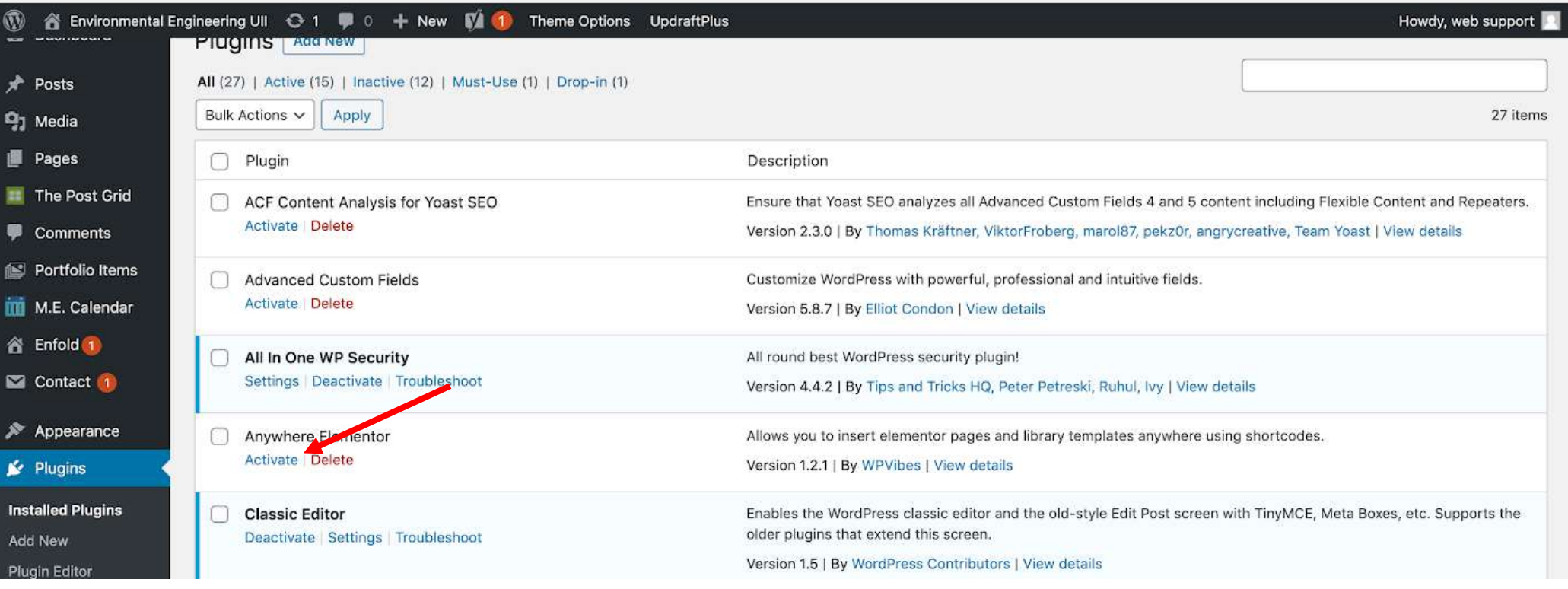

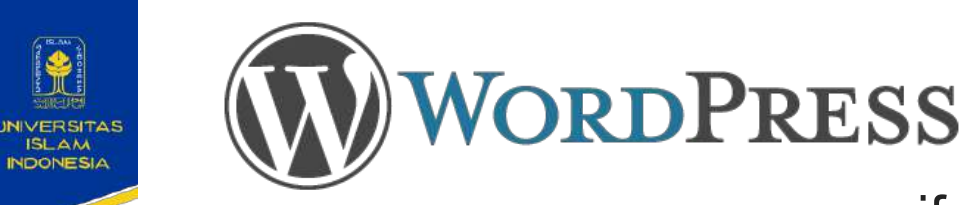

### **Update Wordpress**

if you want to do an update, you must always backup first

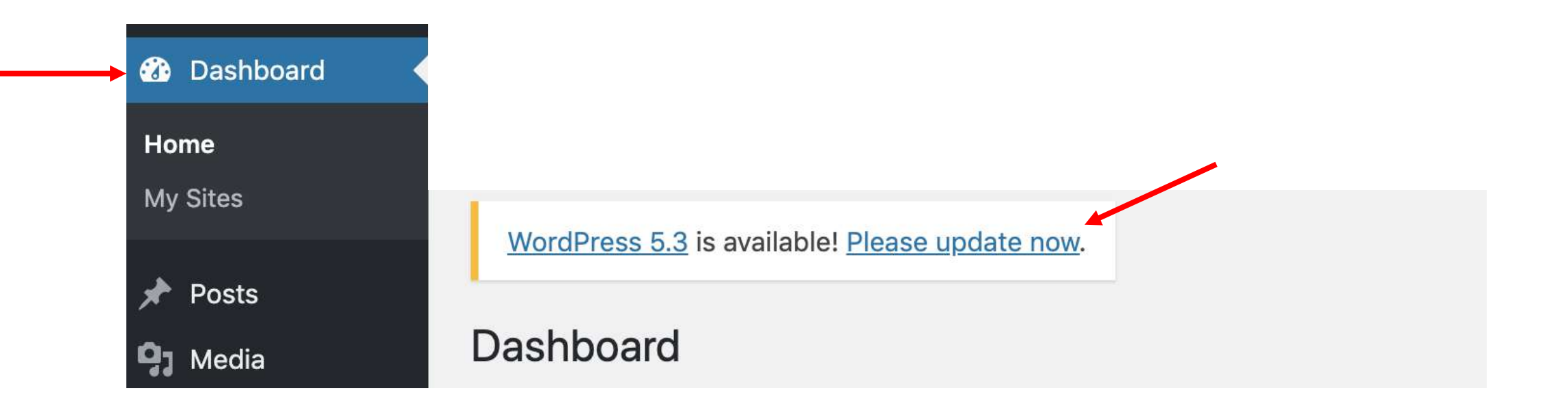

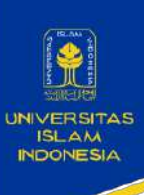

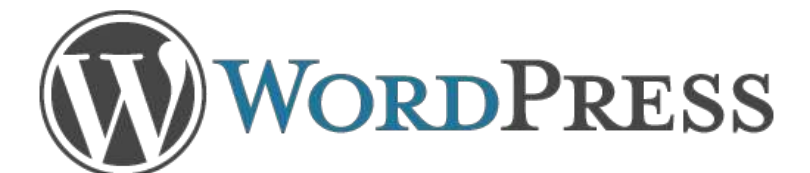

### **Export Wordpress**

if you want to export data or display from wordpress

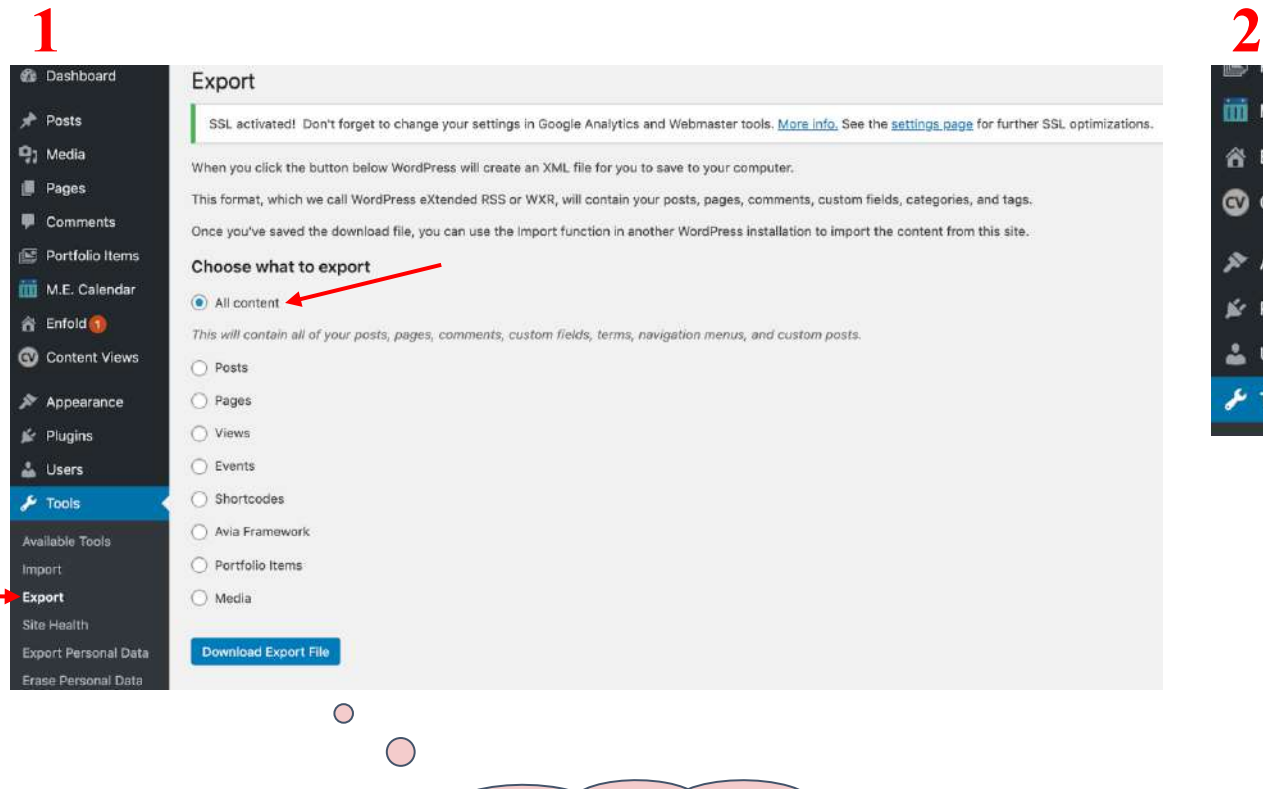

file format will be .txt

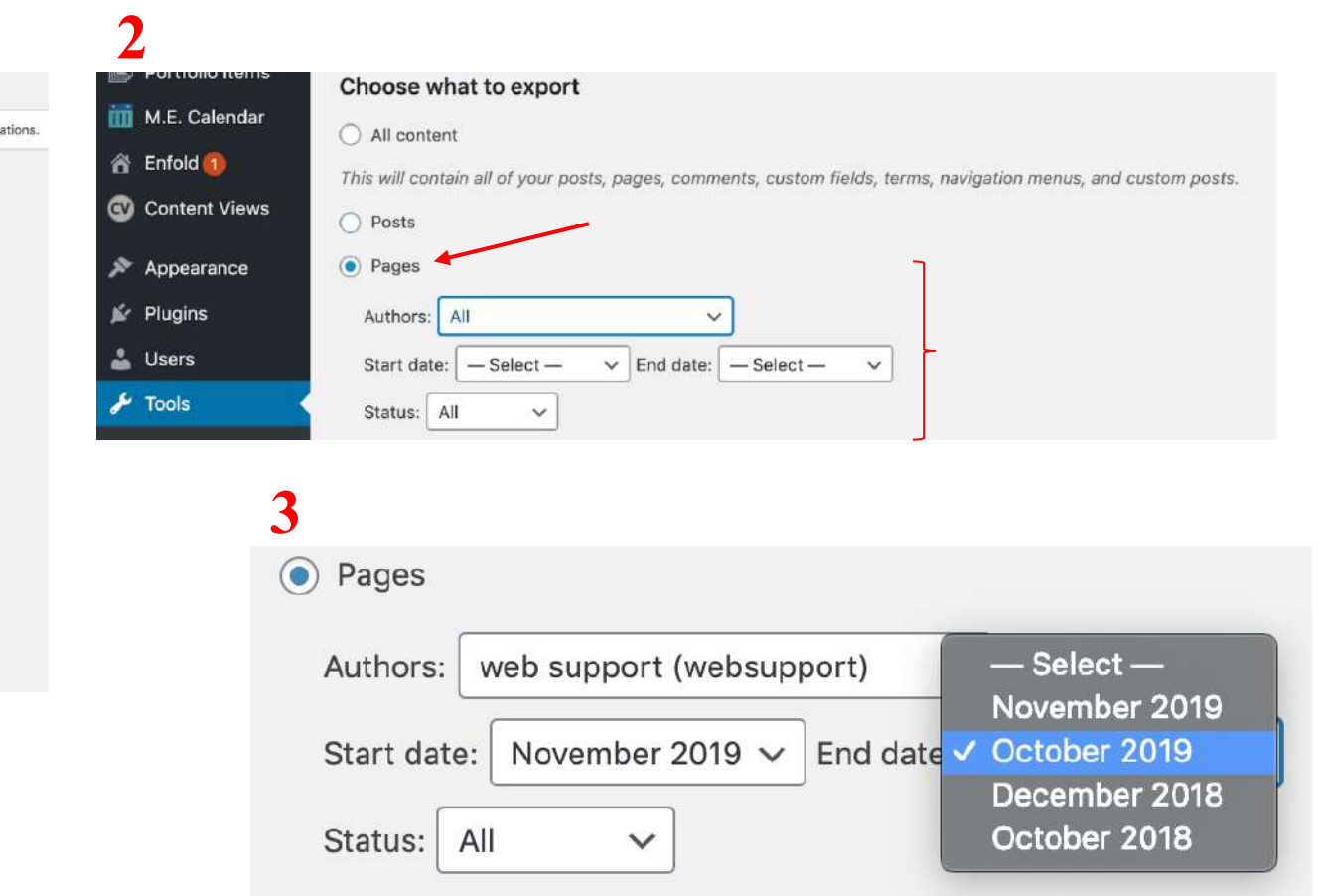

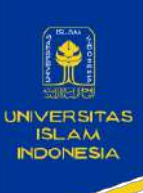

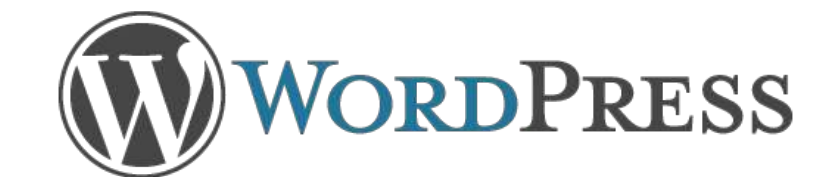

### **Import Wordpress**

if you want to import data or display from wordpress

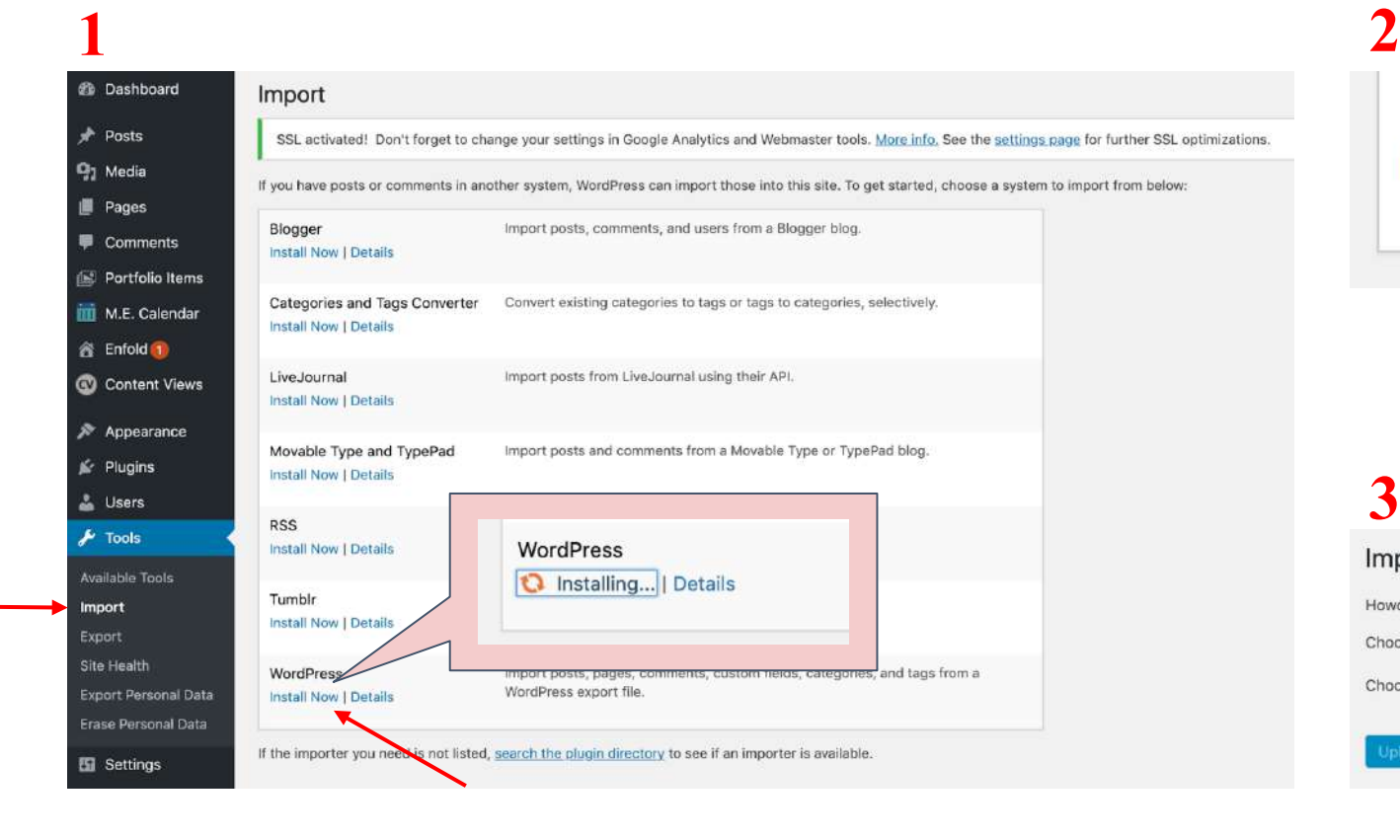

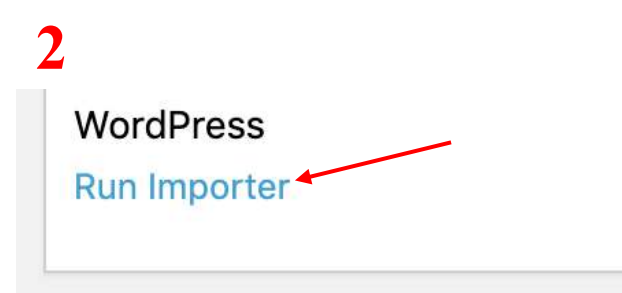

#### **3**

#### **Import WordPress**

Howdy! Upload your WordPress eXtended RSS (WXR) file and we'll import the posts, pages, comments, custom fields, categories, and tags into this site.

Choose a WXR (.xml) file to upload, then click Upload file and import.

Choose a file from your computer: (Maximum size: 40 MB) Choose File No file chosen

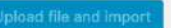

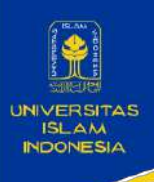

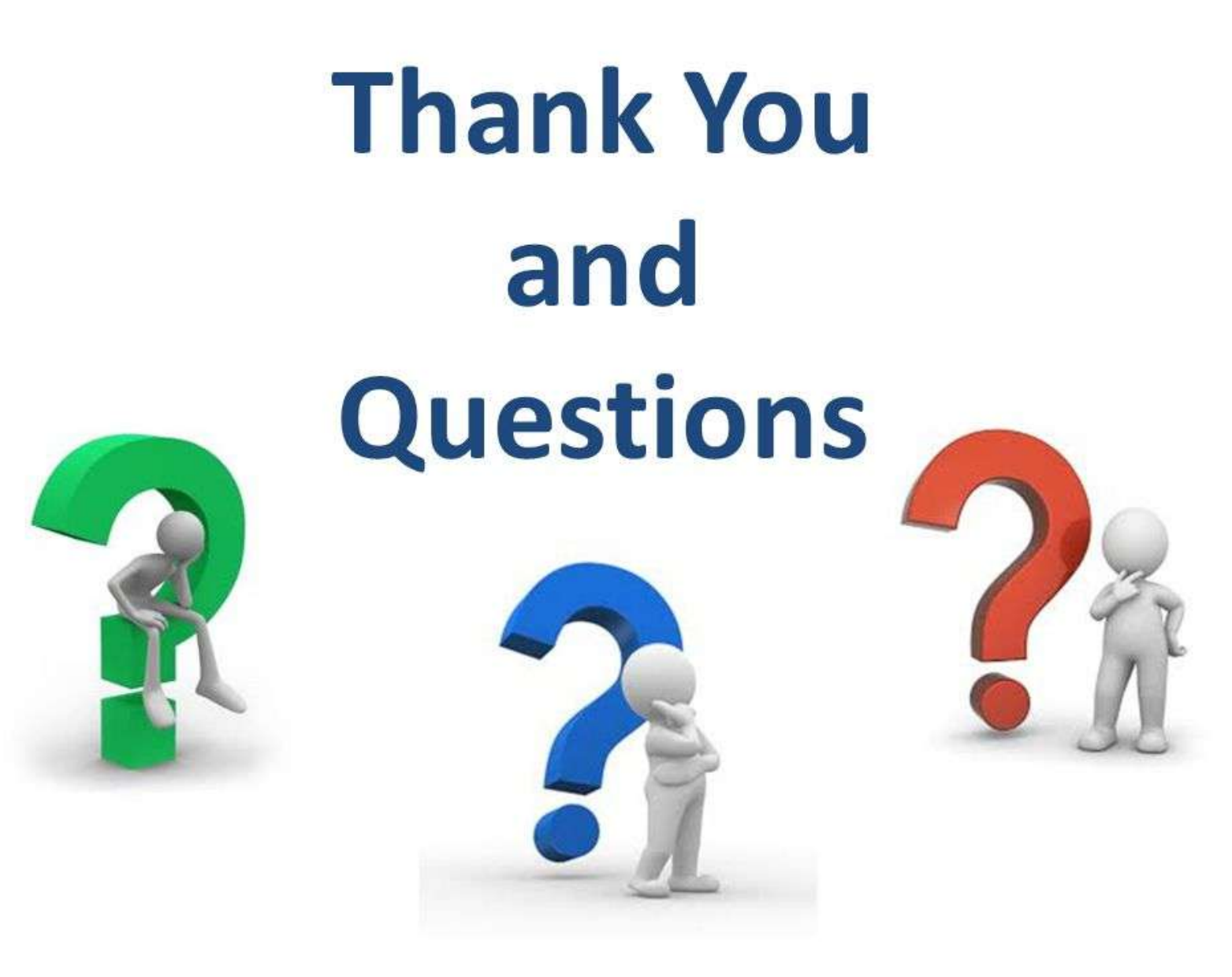